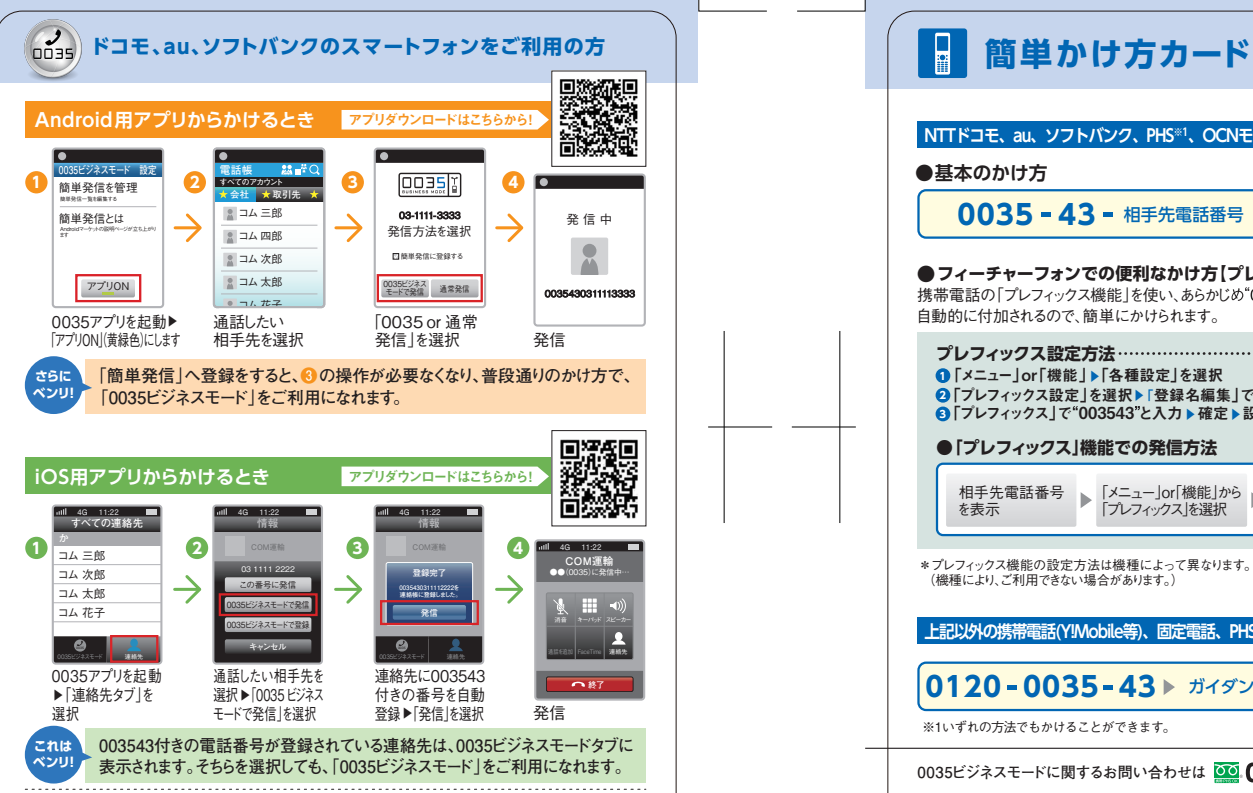

<sup>※</sup>機種によって画面の表示が異なる場合があります。 ※詳細についてはhttp://support.ntt.com/0035biz/supportをご確認ください。

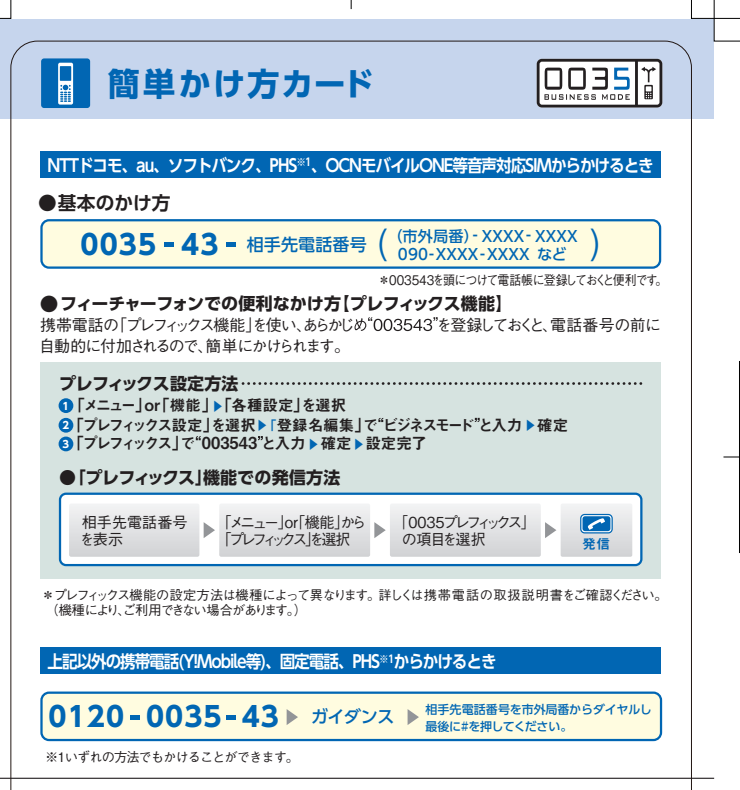

0035ビジネスモードに関するお問い合わせは 00.0120-506-506 (平日10:00~19:00)